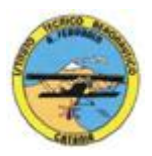

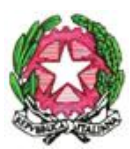

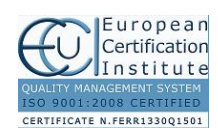

#### **ISTITUTO TECNICO AERONAUTICO STATALE** *"ARTURO FERRARIN"* **CATANIA**

# *PROGRAMMA SVOLTO A.S.2015/2016*

*Materia : Tecnologie Informatiche Classe : 1<sup>a</sup>*

*sez. G Docenti : L. Patanè - M. Gambino*

## **PARTE TEORICA:**

- Sistemi di numerazione; sistema decimale, sistema binario e conversioni di base; operazioni in binario; Codici binari; sistema esadecimale.
- Hardware e software; Firmware; Il microprocessore; Architettura del μP; La memoria; I bus; plug-and play; Porte USB; Connessioni; Valutazione delle prestazioni di un personal computer in funzione delle caratteristiche dei diversi componenti utilizzati; La CPU; Porte di connessione seriale e parallela del PC; Linee di segnale, di comando e gli indirizzi fisici;
- Motherboard; Le memorie principali; Le memorie di massa;
- Periferiche e Interfacce; Tipi di computer; Tastiera; Scheda video; Monitor; Dispositivi di puntamento; il mouse; Unità CD-ROM e DVD; Stampante; Prestazioni di un PC.
- Software; Linguaggi di programmazione di basso ed alto livello;
- Il computer nel mondo del lavoro; Commercio Elettronico; Telelavoro; Ergonomia; Informatica e diritti d'autore; Informatica e privacy;
- Sistema operativo; Principali sistemi operativi; Windows e la sua interfaccia grafica;Il desktop di Windows; Gestione di file e cartelle; I collegamenti; Le caratteristiche del computer in uso; Stampanti installate; Caratteristiche dello schermo; I software installati; Winzip; Multimedialità ipertesti e Web; Ipertesto e ipermedia; Elementi che compongono gli ipertesti; Strumenti per la multimedialità; Formati per video, audio e immagini; Presentazione multimediale; Reti di computer e internet; La telefonia mobile; Il cablaggio delle reti; Le apparecchiature delle reti; Gli indirizzi IP; I servizi di Internet; strumenti di protezione attiva e passiva.
- Sistemi di comunicazione in tempo reale; Sistemi di comunicazione asincroni; VoIP; UMTS;
- Browser; Cookie; Motori di ricerca;
- Posta elettronica; Outlook Express; Newsgroup; Mailing list; PEC; Regole di netiquette;
- Messaggistica istantanea; Windows Messenger;
- Diagrammi di flusso e schemi a blocchi; implementazione di semplici algoritmi.

# *ATTIVITÀ DI LABORATORIO*:

## **MODULO 1: CONOSCENZA DEL PERSONAL COMPUTER.**

- Hardware Panoramica su componenti e periferiche di un personal computer; Simulazione al PC del montaggio di un personal computer e riconoscimento dei componenti.
- Sistema Operativo Panoramica sui Sistemi Operativi e sulla storia di Microsoft Windows; Moduli del S.O.; Bootstrap; Loader; File System; Interfaccia Utente.
- Tipi di computer; la scheda madre; la CPU; tipi di memoria (RAM, ROM, centrali e di massa); le periferiche (input, output, input/output).

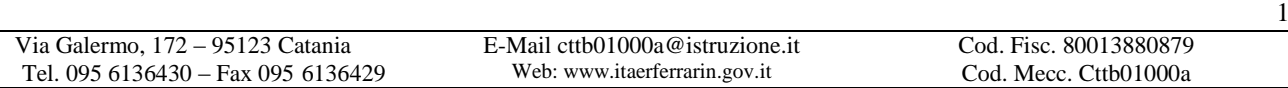

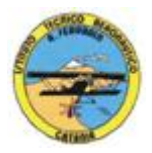

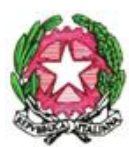

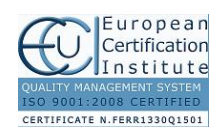

### **ISTITUTO TECNICO AERONAUTICO STATALE** *"ARTURO FERRARIN"* **CATANIA**

### **MODULO 2: IL FOGLIO ELETTRONICO.**

La finestra di lavoro di MS Excel e O.O. Calc, le funzioni aritmetiche, riempimento automatico di righe e colonne, inserimento di grafici, funzioni avanzate: statistiche, di testo e condizionali.

### **MODULO 3: GLI EDITOR DI TESTI.**

La finestra di lavoro di MS Word e O.O. Write; la formattazione del testo; inserimento di immagini e WordArt; Le tabelle; La Stampa Unione.

### **MODULO 4: STRUMENTI DI PRESENTAZIONE.**

Le funzioni principali di MS PowerPoint e O.O. Impress: concetto di slide o diapositiva; inserimento di immagini, filmati, ClipArt, forme e SmartArt; inserimento e personalizzazione di Temi; animazione e transazione personalizzata; impostazione della presentazione.

### **MODULO 5: GLI ARCHIVI. PROGETTAZIONE E CREAZIONE DI DATABASE CON MS ACCESS**

Concetto di archivio. Definizione di tabelle di database. Entità e Relazione. Creazione di Query, Maschere e Report.

#### **I testi degli esercizi non presenti sul libro di testo sono disponibili su:**  *http://www.mauriziogambino.it***.**

**Catania 09/06/2016**

**I docenti Prof. Luca PATANE' Prof. Maurizio F. GAMBINO**